## *Higher-Order List Functions in Racket*

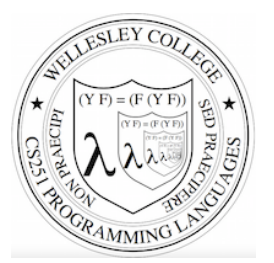

**CS251 Programming Languages Fall 2018, Lyn Turbak** 

**Department of Computer Science Wellesley College** 

## Higher-order List Functions

A function is **higher-order** if it takes another function as an input and/or returns another function as a result. E.g. app-3-5, make-linear-function, flip2 from the previous lecture

We will now study **higher-order list functions**  that capture the recursive list processing patterns we have seen.

*Higher-order Liss Funs* 2

## Recall the List Mapping Pattern

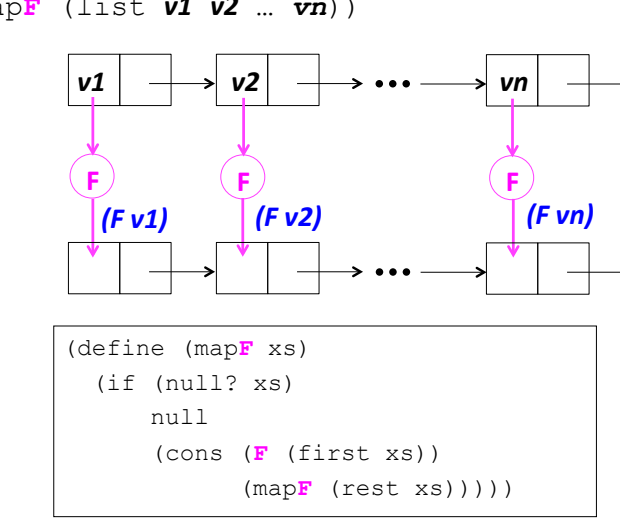

(map**F** (list *v1 v2* … *vn*))

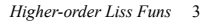

# Express Mapping via Higher-order my-map

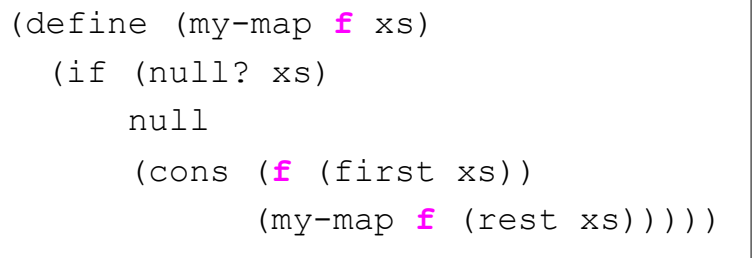

*Higher-order Liss Funs* 4

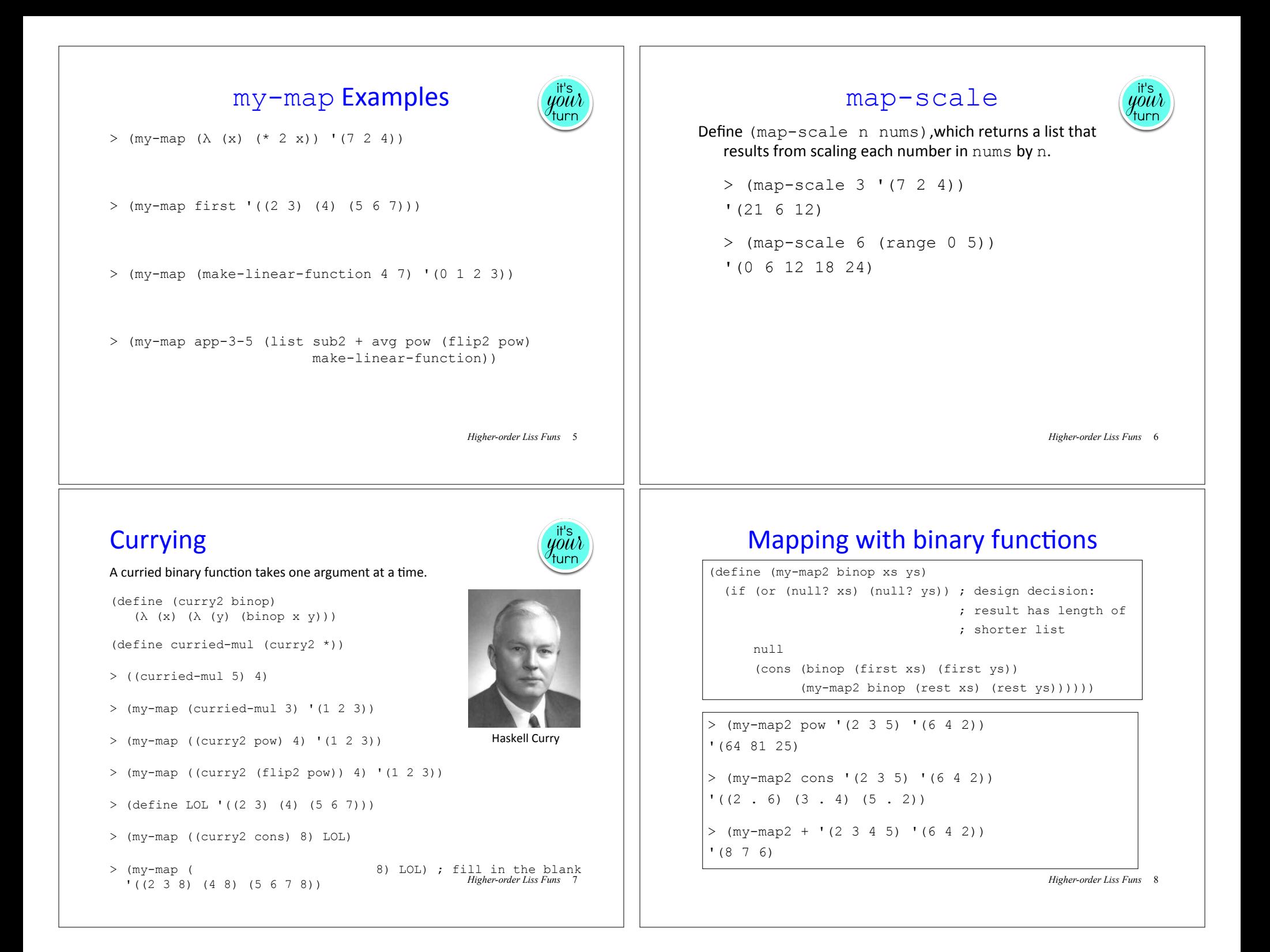

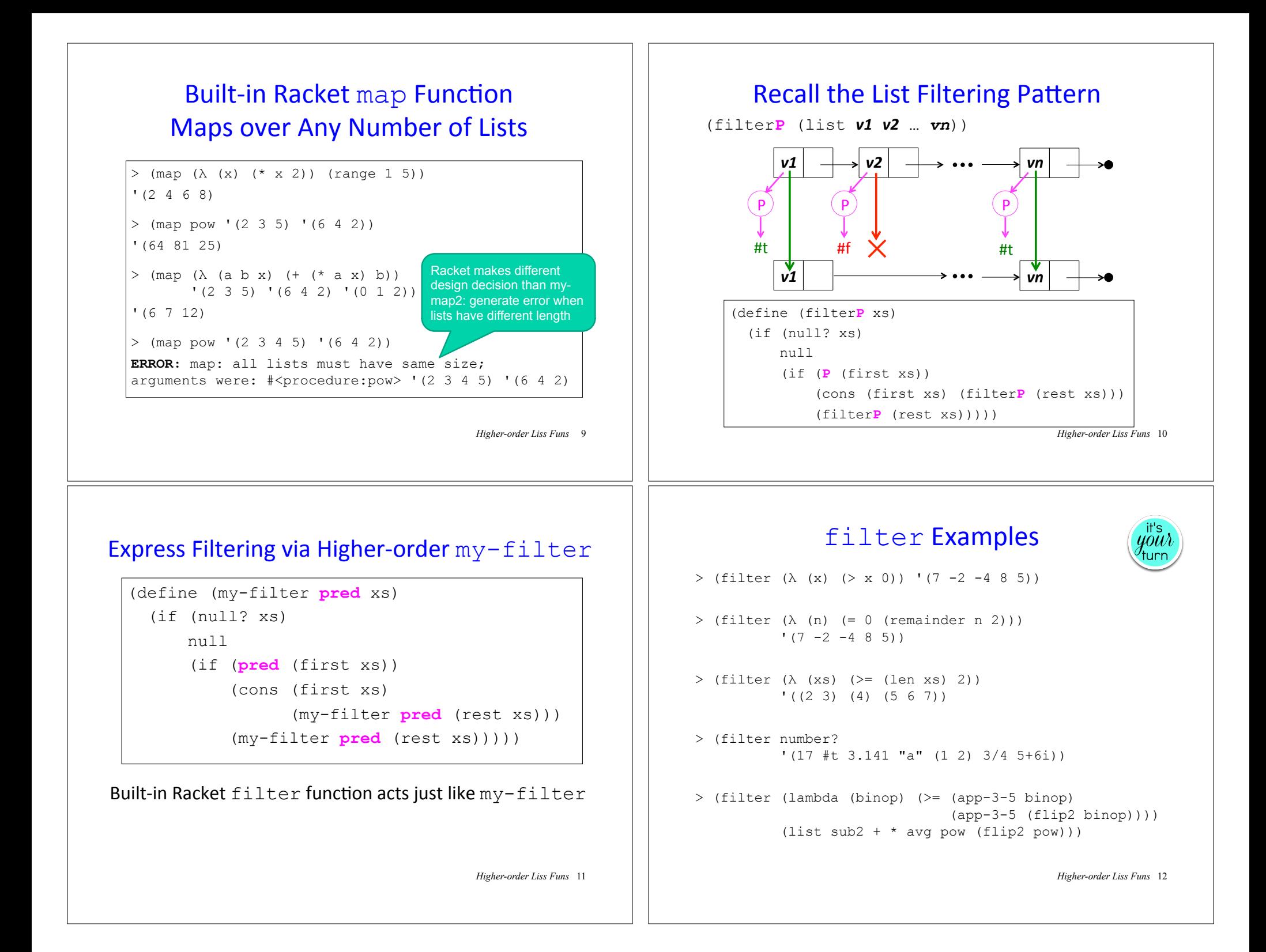

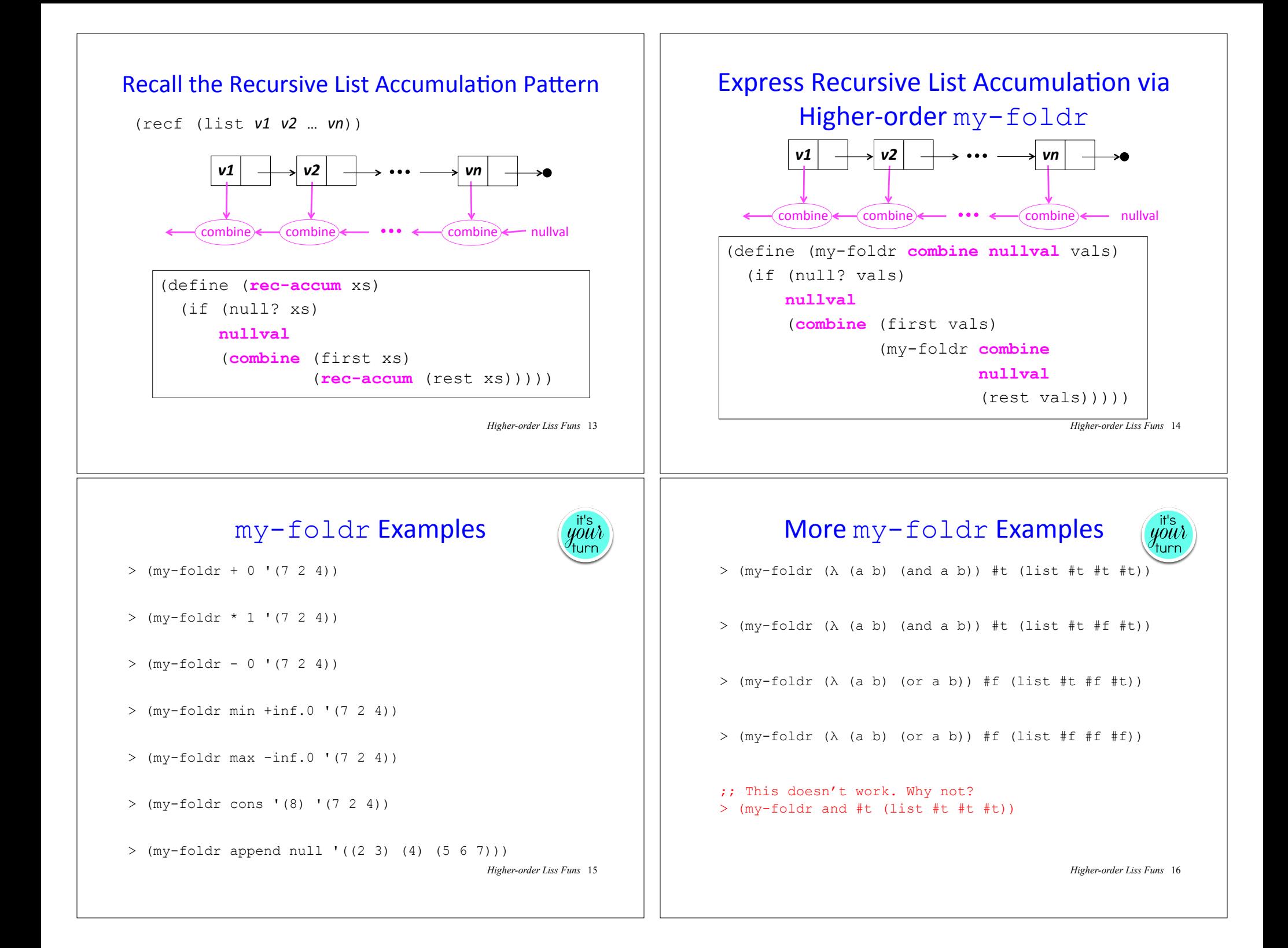

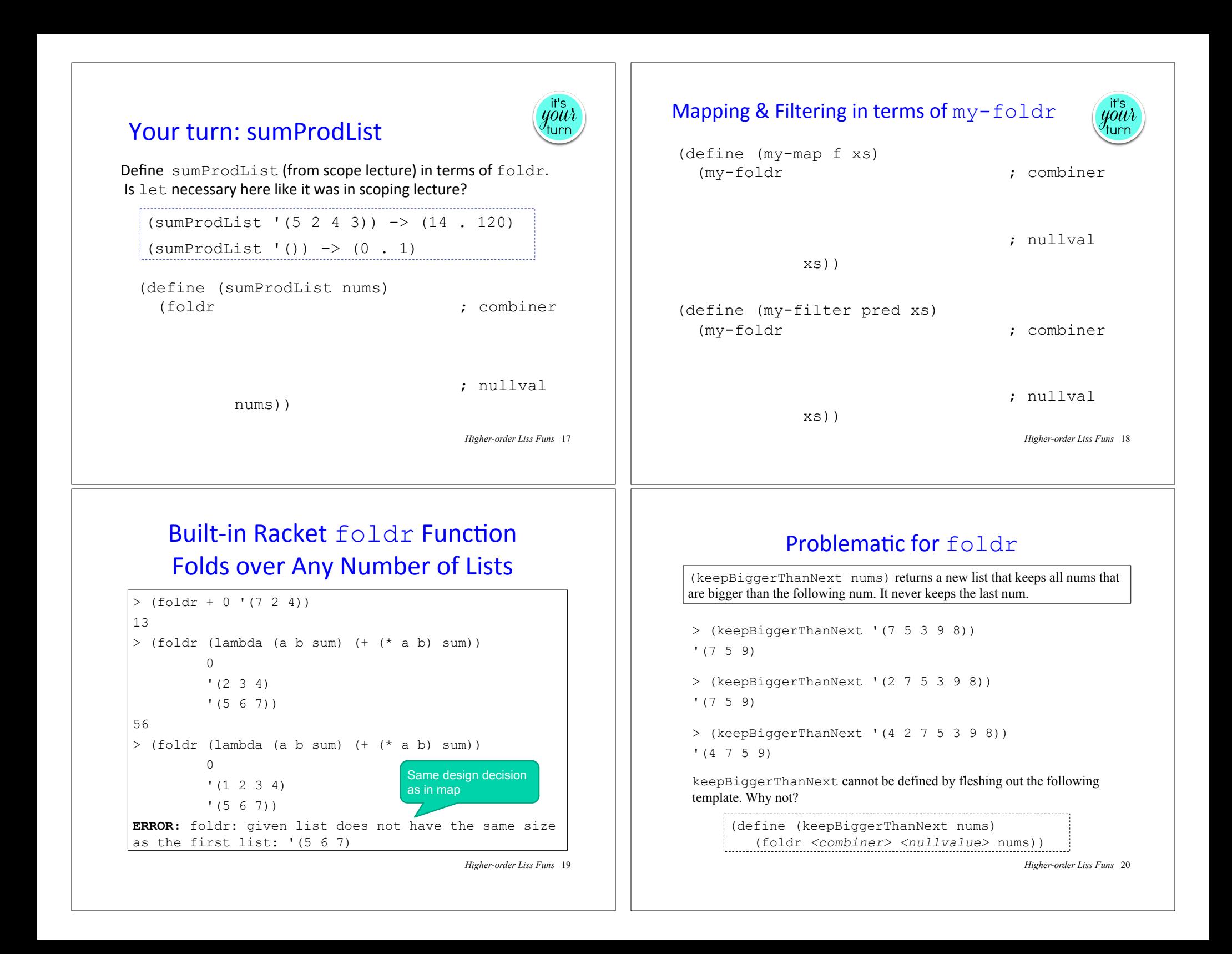

#### keepBiggerThanNext with foldr

keepBiggerThanNext needs (1) next number and (2) list result from below. With  $f$ oldr, we can provide both #1 and #2, and then return #2 at end

(define (keepBiggerThanNext nums)

#### (second

 (foldr (λ (thisNum nextNum&subResult) (let {[nextNum (first nextNum&subResult)] [subResult (second nextNum&subResult)]} (list thisNum ; becomes nextNum for elt to left (if (> thisNum nextNum) (cons thisNum subResult) ; keep subResult)))) ; don't keep (list +inf.0 '()) ; +inf.0 guarantees last num ; in nums won't be kept nums)))

*Higher-order Liss Funs* 21

#### keepBiggerThanNext with foldr-ternop

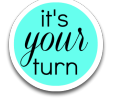

(define (keepBiggerThanNext nums) (foldr-ternop

; combiner

; nullval

nums))

> (keepBiggerThanNext '(4 2 7 5 3 9 8))  $(4 \t7 \t5 \t9)$ 

*Higher-order Liss Funs* 23

### foldr-ternop: more info for combiner

In cases like keepBiggerThanNext, it helps for the combiner to also take rest of list as an extra arg

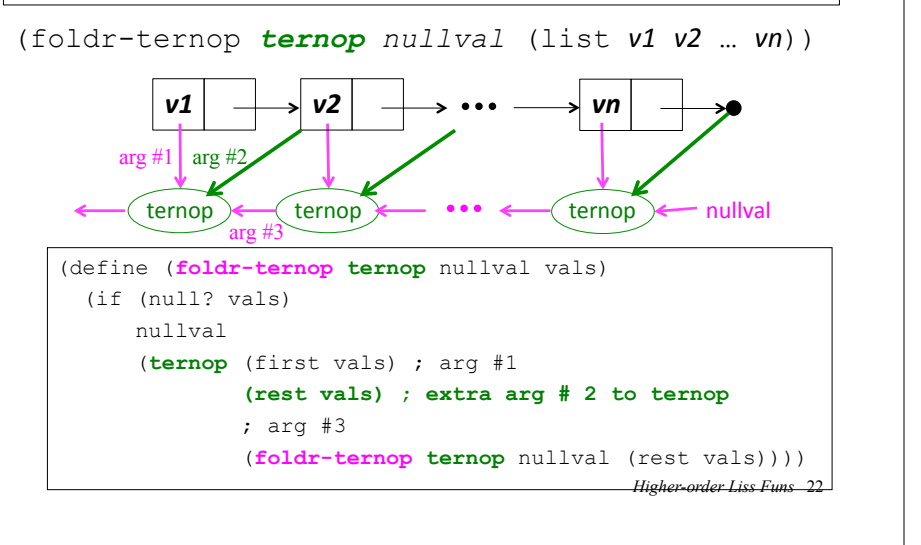